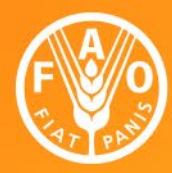

**Food and Agriculture Organization of the United Nations** 

FAD and the Enhanced transparency framework

#### **FAO support towards ETF:** *NDC Tracking Tool*

*Mirella Salvatore - Viviane Umulisa Office of Climate Change, Biodiversity and Environment Food and Agriculture Organization*

#### **Biennial Transparency Report**

- First Biennial Transparency Report (BTR) to be submitted no later than 31st December 2024 (with flexibility for least developing Parties and small islands)
- In the BTR, countries shall provide the information necessary to track progress made in implementing and achieving nationally determined contributions [\(Chapter III of MPGs](https://unfccc.int/sites/default/files/resource/cma2018_3_add2_new_advance.pdf#page=27))
- Information to be provided in narrative and common tabular formats ([CTF](https://unfccc.int/sites/default/files/resource/CMA2021_L10a2E.pdf#page=8))

Killer A

 $\mathbf{W}$ 

### **Chapter III of the BTR**

Information necessary to track progress made in implementing and achieving nationally determined contributions under Article 4 of the Paris Agreement.

- A. National circumstances and institutional arrangements
- B. Description of the Party's NDC
- C. Information necessary to track progress made in implementing and achieving NDCs
- **D. Mitigation policies and measures**
- **E. Summary for GHG emissions and removals**
- **F. Projections of GHG emissions and removals**

### **NDC Tracking Tool**

Facilitates the collection of the information required to track progress made in implementing and achieving NDCs and the compilation of the CTF.

The tool allows assessing the progress on NDC implementation by:

- comparing planned versus implemented mitigation and adaptation actions, also in graphical format;
- evaluating GHG reduction achieved against the sectoral and/or economy-wide baseline and NDC target.

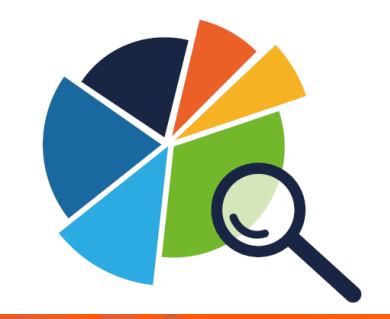

#### **NDC Tracking Tool – main features**

- Monitor mitigation policies, adaptation actions and co-benefits.
- Allow different types of indicators (quali/quanti, GHG and non-GHG)
- **Track policies in terms of planned, adopted, and implemented**
- **Prevent double accounting and overlap of mitigation actions (for** example, cross-sectoral actions).
- Allow the inclusion of mitigation contributions proposed under the country's Long-Term Strategy and other actions as NDC enhancement.
- Distinguish the results of mitigation actions linked to NDC implementation from the one for carbon market.

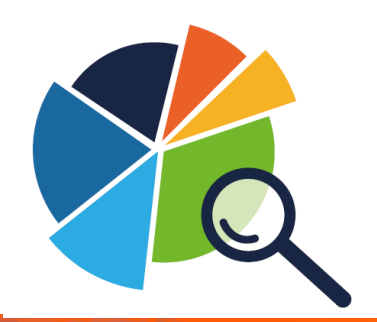

### **NDC Tracking Tool – structure**

#### **Excel based**

- Easy-to-use
- Four templates to collect data according to Chapter III of the **MPGs**
- **Two results sheets:** data and graphs

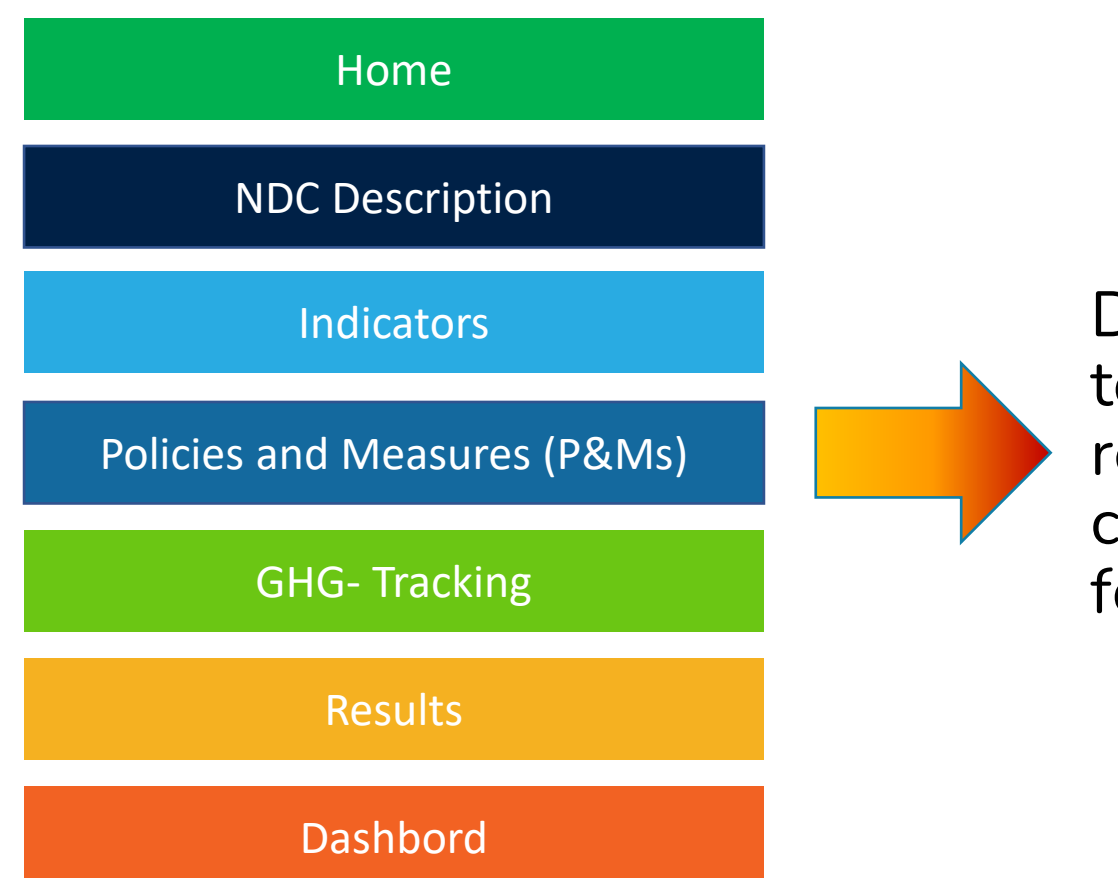

Data organized to facilitate reporting with common tabular formats (CTF)

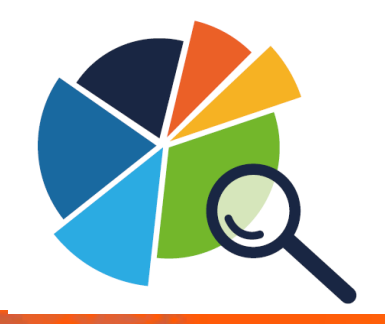

# **NDC Tracking Tool – NDC description**

This sheet collects most of the information required to compile the **[Section B](https://unfccc.int/sites/default/files/resource/cma2018_3_add2_new_advance.pdf#page=28)** of the Chapter IIII "Information necessary to track progress" of the BTR.

In addition, other information are collected to qualify the tracking and provide insights for the NDC updates.

The challenges are due to the definition and clarity of the main concepts (target type, reference type, base year, sector covered, etc.)

#### **NDC DESCRIPTION**

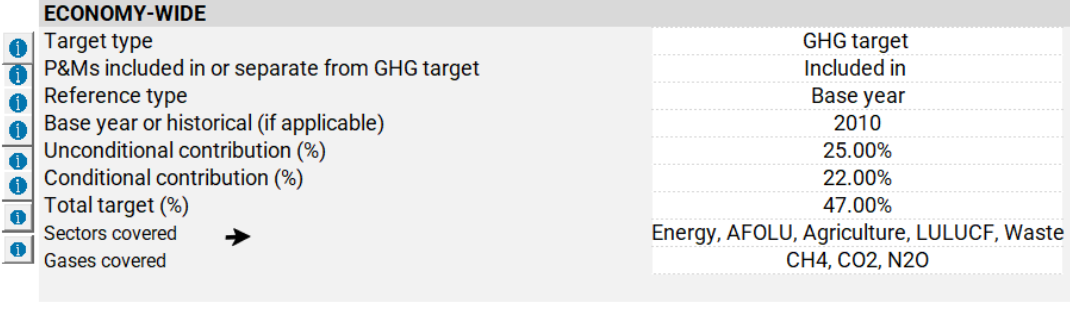

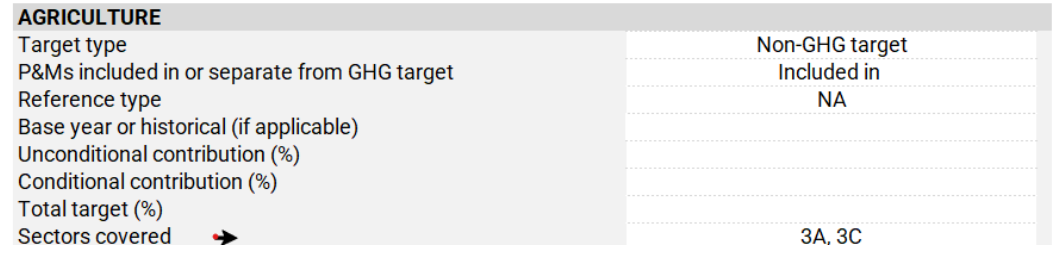

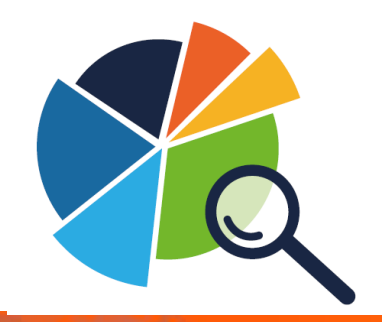

### **NDC Tracking Tool – Indicators**

The indicators are the critical part of the NDC tracking.

They could refer to:

- **GHG target**
- **Non-GHG target**
- **Policies and Measures**

They could be:

- **Quantitative**
- **Qualitative**

They should have a reference and target level at a certain point in time: this would allow to evaluate the progress.

In many cases, they are not clearly spelled out in the NDC.

They would need to be identified, assessed and monitored

This information feeds in [Section C](https://unfccc.int/sites/default/files/resource/cma2018_3_add2_new_advance.pdf#page=28).

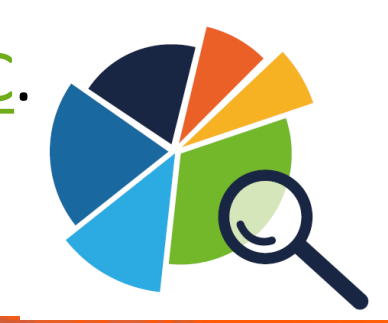

#### **Example of indicators**

**REAL** 

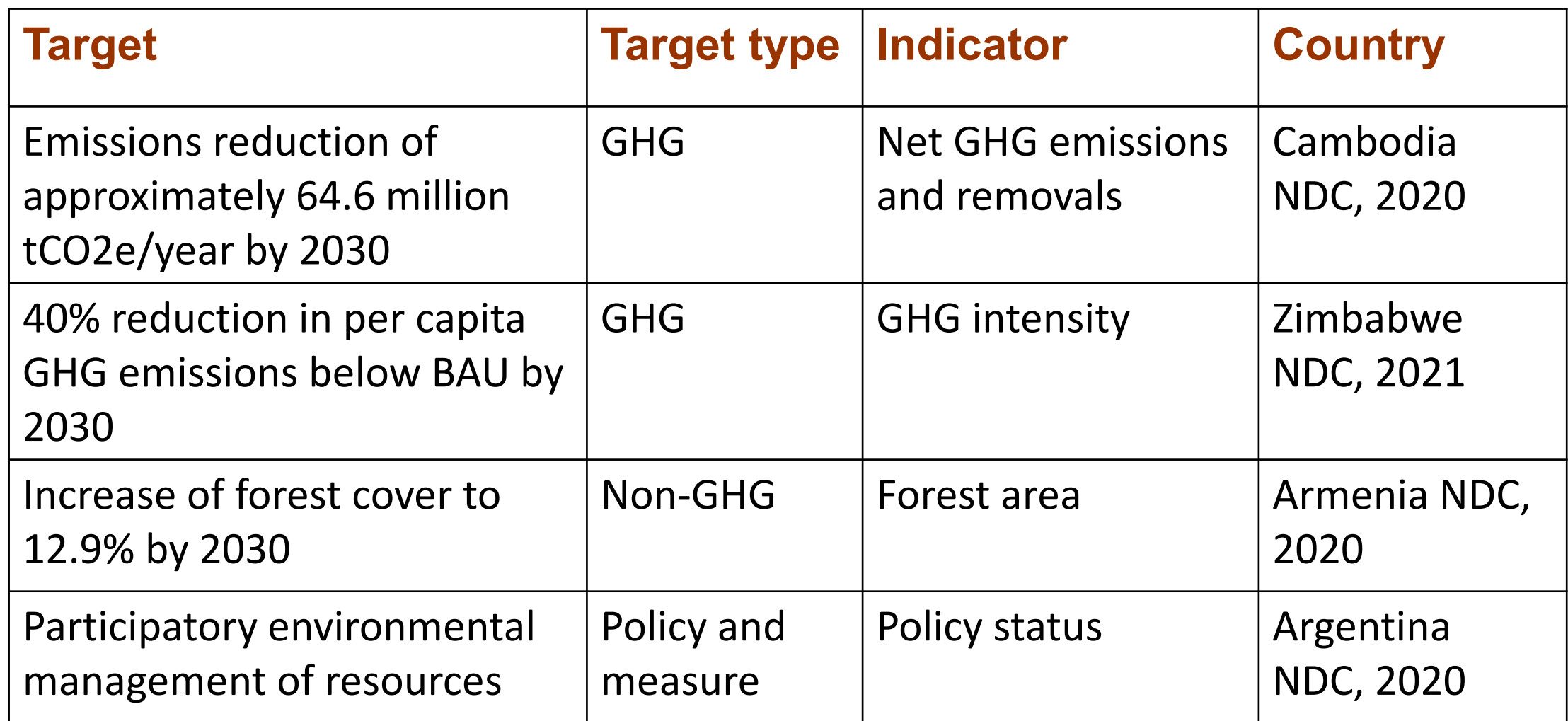

蒼

 $\mathbf{C}$ 

Har to Hard

THE SECOND MAN

### **NDC Tracking Tool – P&Ms**

This sheet collects information for the [Section D.](https://unfccc.int/sites/default/files/resource/cma2018_3_add2_new_advance.pdf#page=31)

(a) Name; (b) Description; (c) Objectives;

(d) Type of instrument; (e) Status;

(f) Sector(s) affected; (g) Gases affected;

- (h) Start year of implementation;
- (i) Implementing entity or entities.

For the Agriculture and LULUCF sectors, the NDC Expert Tool (NEXT) help to assess them, if a Non-GHG indicator is provided

*Each Party shall provide, to the extent possible, estimates of expected and achieved GHG emission reductions for its actions and P&Ms in the tabular format* 

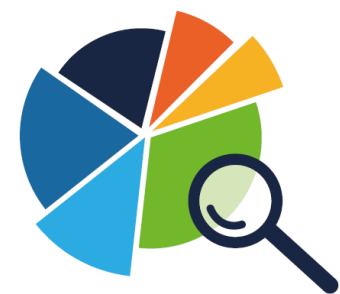

# **NDC Tracking Tool – GHG-based tracking**

**Achieved emissions reduction** 

*Baseline – most recent emissions and removals\** 

based on the latest national GHG inventory, assessed baseline, methodology consistency

**Achieved progress (%)** 

Achieved emissions reduction **NDC** Target  $\times$  100

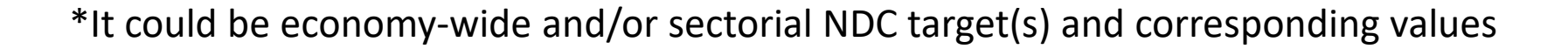

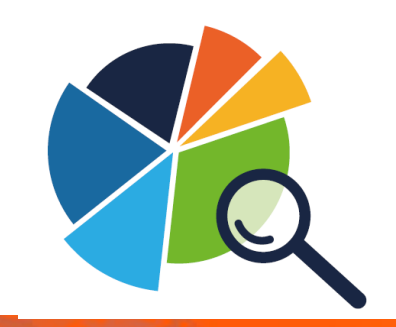

### **NDC Tracking Tool – measure-based tracking**

**Expected progress (%)**

year <del>–</del> Start y End year — Start y  $\times$  100

Reference rate of NDC implementation expressed as cumulative expected progress, calculated based on the start of implementation and current date, assuming linear progression between start and end year.

#### **Implementation progress (%)**

Actual rate of NDC implementation expressed as cumulative progress, estimated by the implementation entity, reflecting the actual implementation of the P&Ms\*

\* Implementation of a P&Ms could be planned, adopted, implemented. Implementation progress (%) could be: 25, 50, 100.

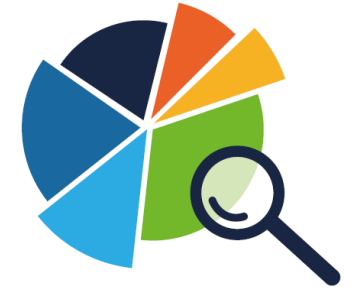

#### **NDC Tracking Tool – dashboard**

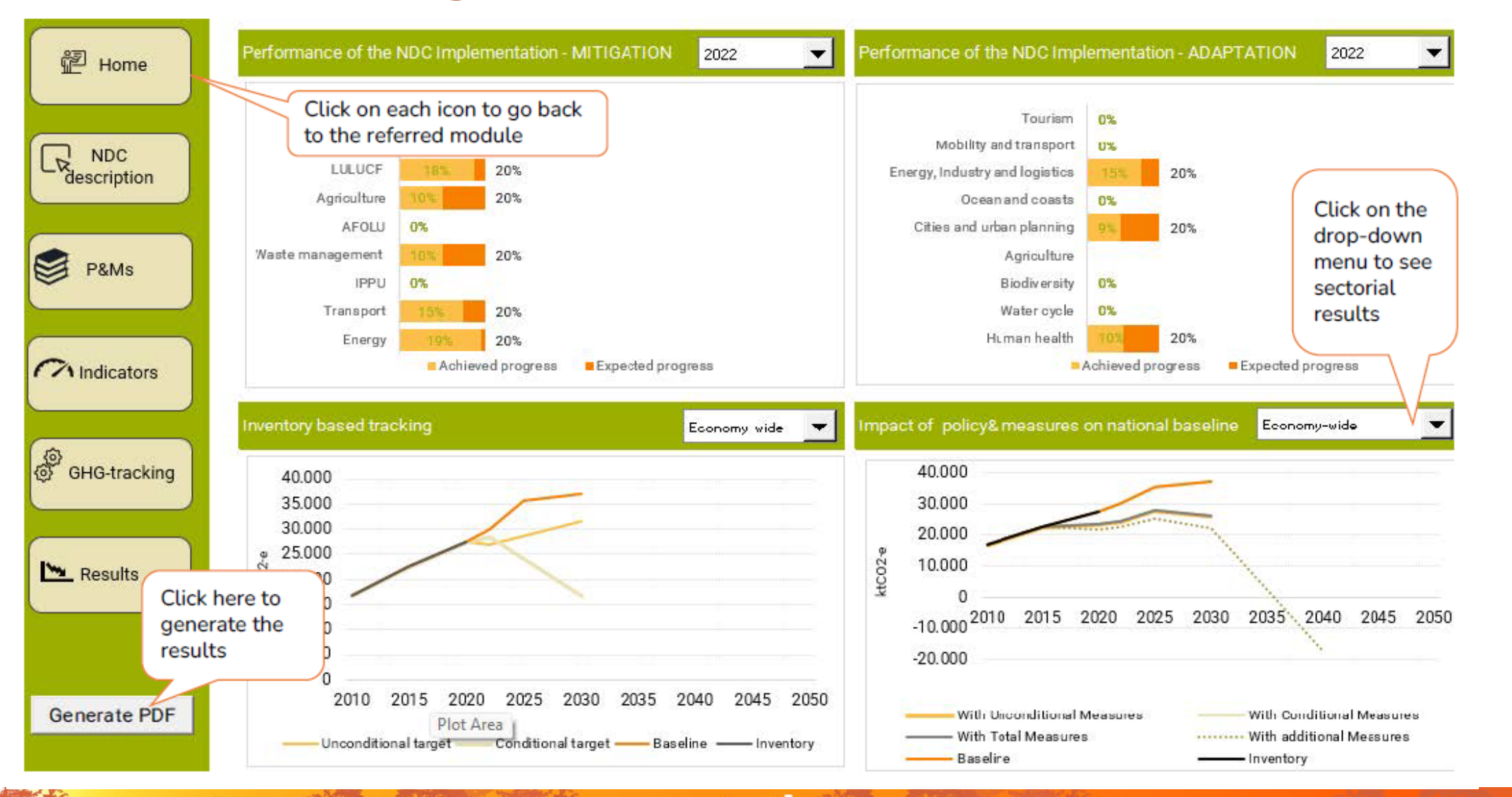

#### **NDC Tracking Tool – dashboard**

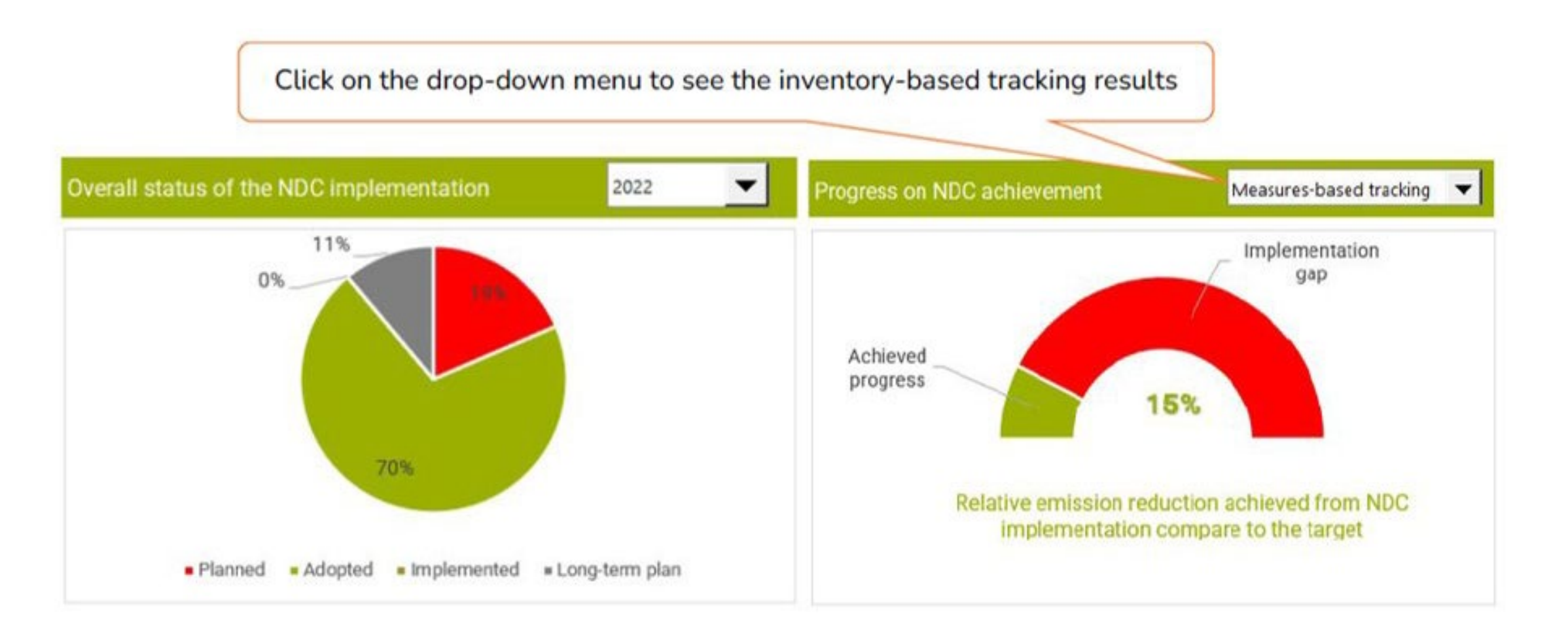

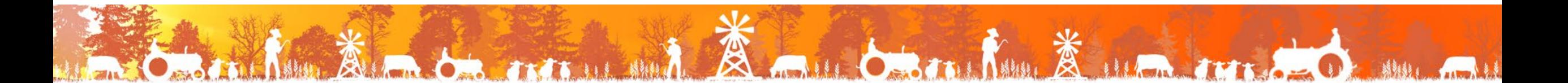

#### **NDC Tracking Tool – installation guide**

**Runs in MS Excel 2016 and subsequent releases.** 

computer

- **DO NOT** run the tool from a cloud-synced folder (e.g. OneDrive, Google drive, Sharepoint, DropBox)
- **Ensure to copy/move the NDC Tracking folder from the zip file under** the main hard drive (e.g. C:\), if possible
- **The macros contained in this tool do not represent a risk to your**

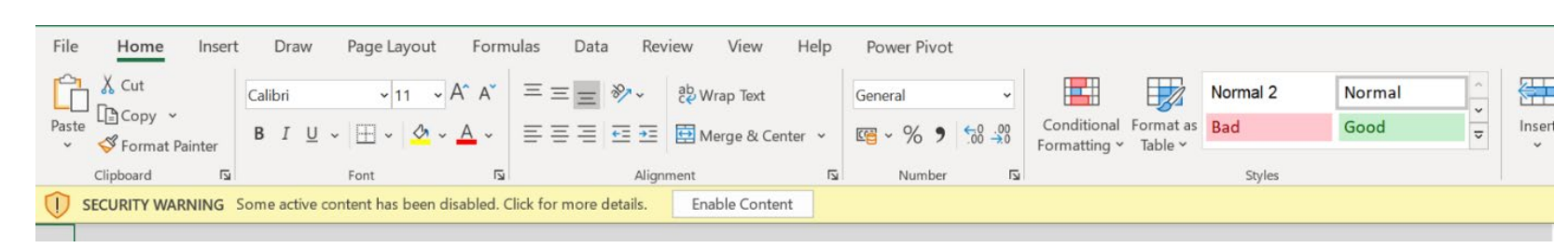

**If not sufficient, the NDC Tracking folder should be set as a trusted** location

### **NDC Tracking Tool – installation guide**

TITE IN SHIP

**FILL** 

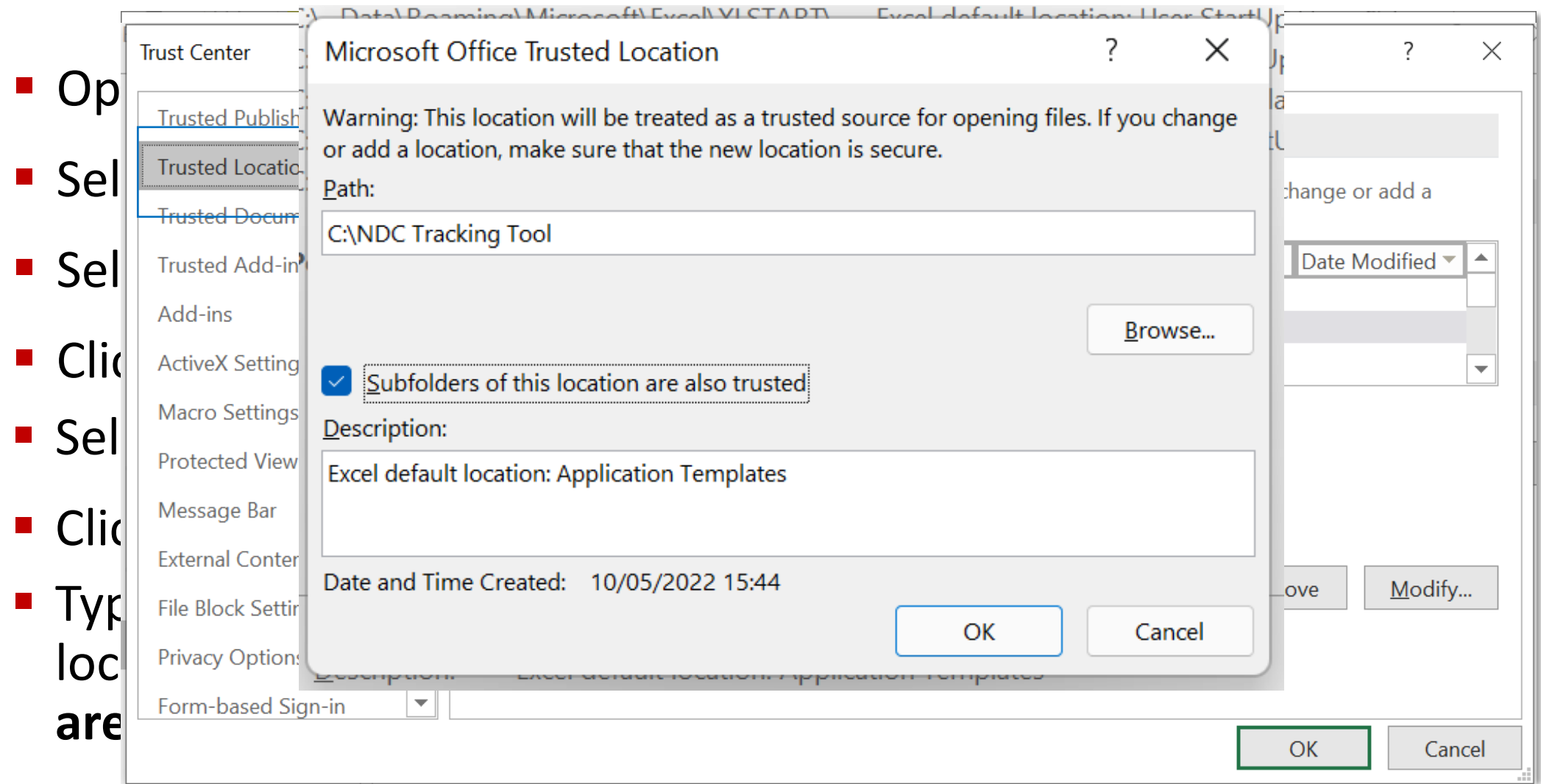

A multiple to the Sum the Column

#### FAD and the Enhanced transparency framework

www.fao.org/climate-change/transparency/ ETF@fao.org

#### *Thank you !*

This work is a joint effort with the

FAO-UNDP Scaling up Climate Ambition on Land Use and Agriculture through Nationally Determined Contributions and National Adaptation Plans (SCALA) programme

https://www.fao.org/in-action/scala/overview/about/en

**CONTRACTOR**